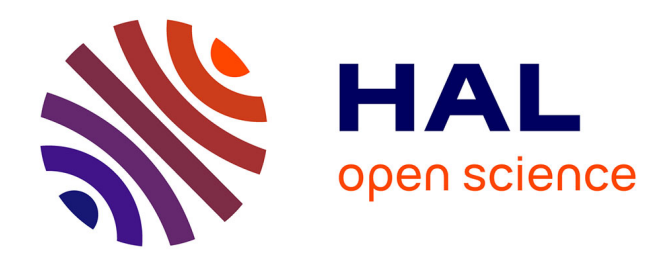

## **Consolider et enrichir ses données avec les alignements** Emmanuelle Perrin

#### **To cite this version:**

Emmanuelle Perrin. Consolider et enrichir ses données avec les alignements. 2020. hal-03712417

### **HAL Id: hal-03712417 <https://hal.science/hal-03712417>**

Submitted on 3 Jul 2022

**HAL** is a multi-disciplinary open access archive for the deposit and dissemination of scientific research documents, whether they are published or not. The documents may come from teaching and research institutions in France or abroad, or from public or private research centers.

L'archive ouverte pluridisciplinaire **HAL**, est destinée au dépôt et à la diffusion de documents scientifiques de niveau recherche, publiés ou non, émanant des établissements d'enseignement et de recherche français ou étrangers, des laboratoires publics ou privés.

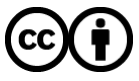

[Distributed under a Creative Commons Attribution 4.0 International License](http://creativecommons.org/licenses/by/4.0/)

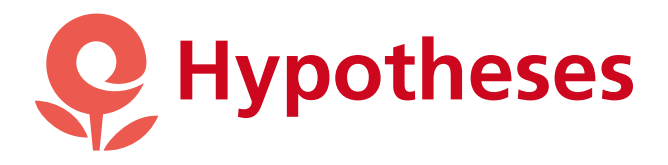

T<sub>o</sub>

Ope**[ALIGNEMENTS](https://opentheso.hypotheses.org/category/alignements)** 

# Consolider et enrichir ses données avec les alignements

PAR [EMMANUELLE PERRIN](https://opentheso.hypotheses.org/author/emmanuelleperrin) · PUBLIÉ 28/09/2020 · MIS À JOUR 11/05/2022

[english version in progress]

[Interopérabilité, ouverture et réutilisation](https://opentheso.hypotheses.org/52#interoperabilite) [des données](https://opentheso.hypotheses.org/52#interoperabilite)

- [Ressources pour interrelier des](https://opentheso.hypotheses.org/52#Liste_referentiels) [vocabulaires](https://opentheso.hypotheses.org/52#Liste_referentiels)
- **E** [Les types d'équivalence du modèle](https://opentheso.hypotheses.org/52#types_equivalence_skos) **[SKOS](https://opentheso.hypotheses.org/52#types_equivalence_skos)**

[Aligner automatiquement des concepts](https://opentheso.hypotheses.org/52#Alignement-automatique) [dans Opentheso](https://opentheso.hypotheses.org/52#Alignement-automatique)

- **E** [L'alignement automatique](https://opentheso.hypotheses.org/52#module-alignement-automatique)
- **Execution des concepts à aligner**
- [Sélection des référentiels externes](https://opentheso.hypotheses.org/52#selection-referentiel-ext) [auxquels s'interconnecter](https://opentheso.hypotheses.org/52#selection-referentiel-ext)
- **E** [Ajouter un thésaurus construit sous](https://opentheso.hypotheses.org/52#ajouter-source-alignement) [Opentheso](https://opentheso.hypotheses.org/52#ajouter-source-alignement)
- **[Enrichir ses données avec Wikidata](https://opentheso.hypotheses.org/52#enrichissement_wikidata)**

[Aligner manuellement des concepts dans](https://opentheso.hypotheses.org/52#alignement_manuel) [Opentheso](https://opentheso.hypotheses.org/52#alignement_manuel) [Enrichir ses données avec Wikidata](https://opentheso.hypotheses.org/52#enrichissement_wikidata) [Aligner manuellement des concepts dans](https://opentheso.hypotheses.org/52#alignement_manuel) [Opentheso](https://opentheso.hypotheses.org/52#alignement_manuel) [Modifier un alignement](https://opentheso.hypotheses.org/52#modifier-alignement) [Les coordonnées géographiques](https://opentheso.hypotheses.org/52#coordonnees_GPS)

- [Ajouter ou modifier des coordonnées](https://opentheso.hypotheses.org/52#ajouter_coord_GPS) [géographiques](https://opentheso.hypotheses.org/52#ajouter_coord_GPS)
- **Example 1** [Supprimer des coordonnées](https://opentheso.hypotheses.org/52#Supprimer_coord_GPS) [géographiques](https://opentheso.hypotheses.org/52#Supprimer_coord_GPS)

**[Bibliographie](https://opentheso.hypotheses.org/52#Bibliographie_alignement)** 

## **Interopérabilité, ouverture et réutilisation des donnée**

Les propriétés d'alignement proposées dans le modèle SKOS permettent d'exprimer des liens d'équivalences entre des concepts provenant de différents systèmes d'organisation de connaissances. Ces liens forment des passerelles pour relier entre eux des vocabulaires et ainsi contribuer à l'interopérabilité, à l'ouverture, à l'enrichissement et à la réutilisation des jeux de données interconnectés.

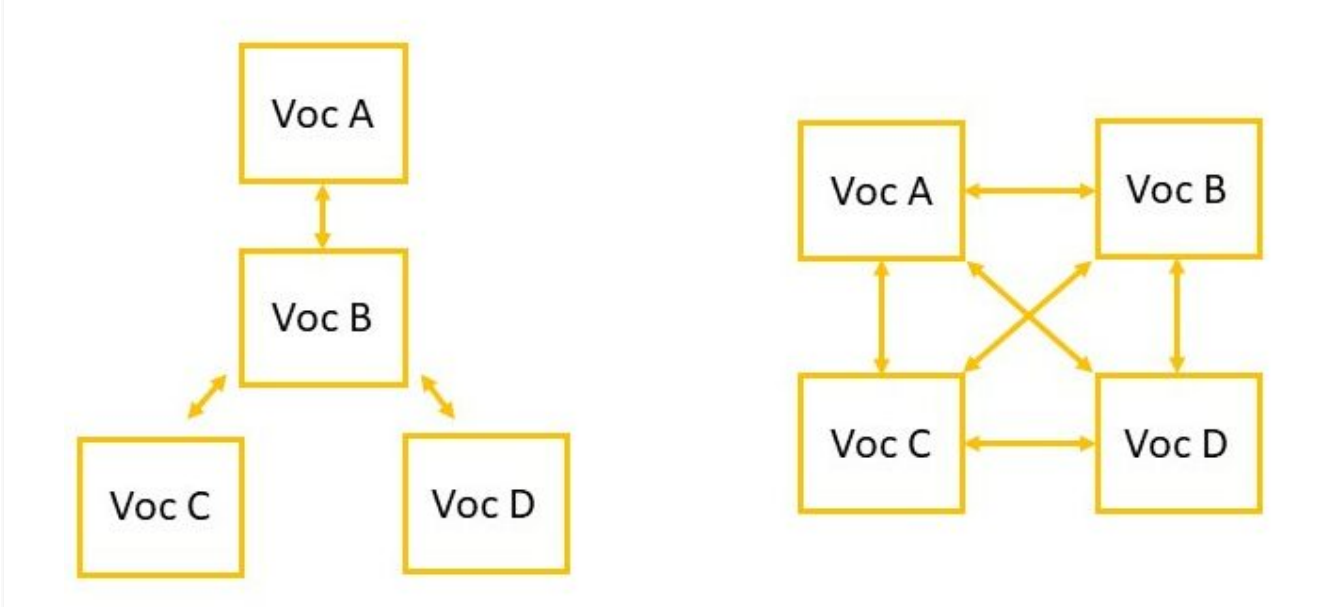

*Les modèles d'interopérabilité : autour d'un pivot (à gauche) ou par paire (à droite) (d'après Antoine Isaac, "Les Référentiels : typologie et interopérabilité", Le document numérique à l'heure du web de données, ADBS, 2012, p. 94, <https://hal.inria.fr/hal-00740282v1>).*

Il existe plusieurs modèles d'interopérabilité. Celui du pivot est par exemple représenté par le Fichier d'autorité international virtuel (VIAE), qui fait converger en un point central les notices d'autorités de nombreuses bibliothèques. La structure par paire propose un alignement entre référentiels "voisins". On trouve souvent de telles équivalences entre les notices des bibliothèques :

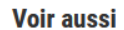

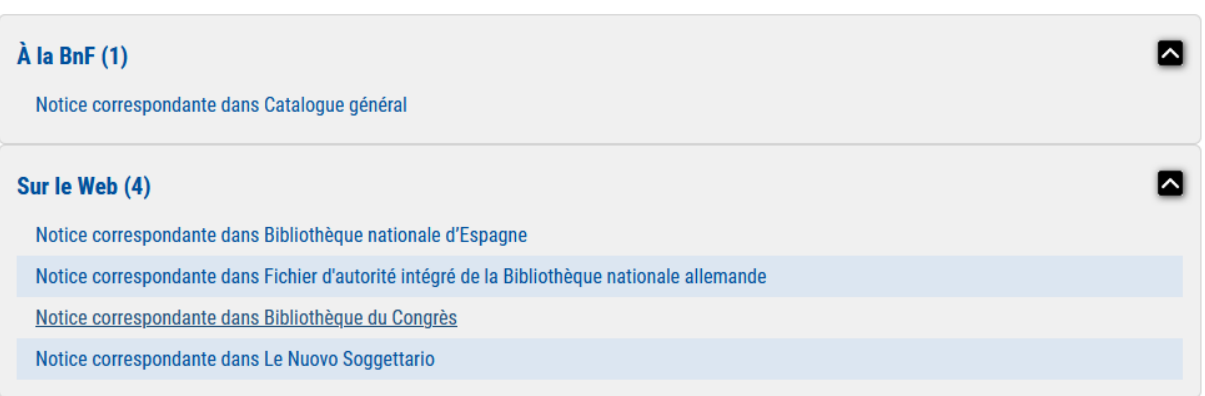

*Alignements proposés dans la notice de data.bnf.fr sur les thésaurus (sources : https://data.bnf.fr/fr/11935918 /thesaurus/).*

Dans cet exemple, le concept "Thésaurus" de data.bnf.fr a pour équivalent celui de "Tesauros" à la bibliothèque nationale d'Espagne, celui de "Thesaurus" à la Bibliothèque nationale allemande, celui de "Thesauri" à la Bibliothèque américaine du Congrès et celui de "Thesauri" à la Bibliothèque nationale centrale de Florence.

Se connecter au réseau que forment les données ouvertes liées permet donc d'intégrer un espace global d'informations.

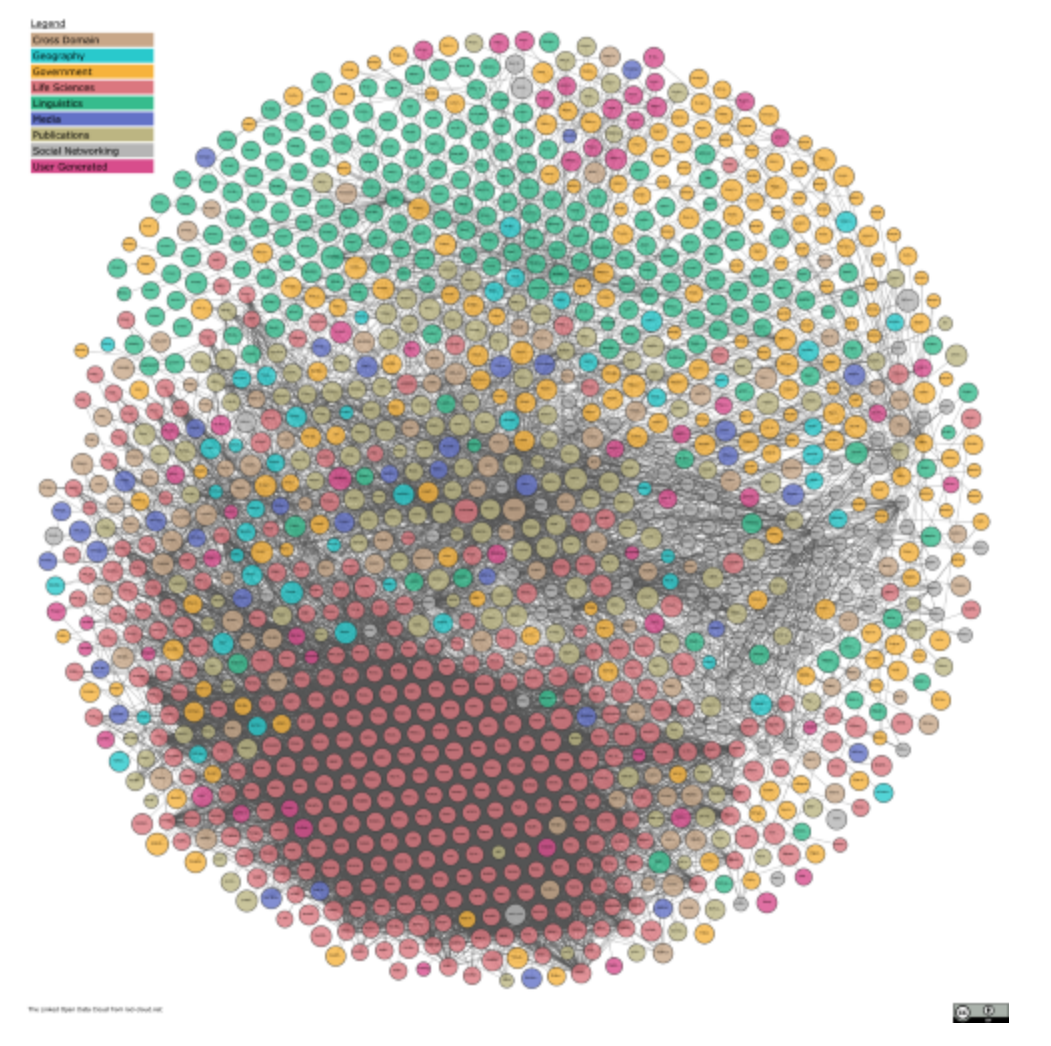

*Le réseau des données ouvertes liées ou Linked Open Data Cloud : un espace global d'information (source : lod-cloud.net).*

## ▪ **Ressources pour interrelier des vocabulaires**

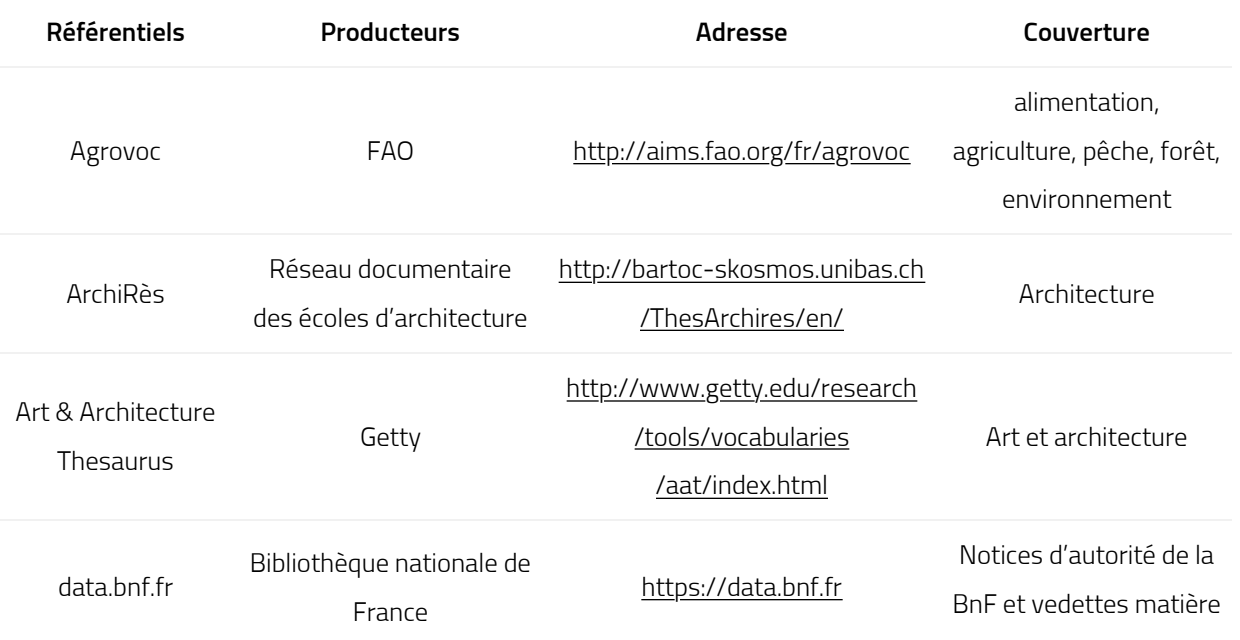

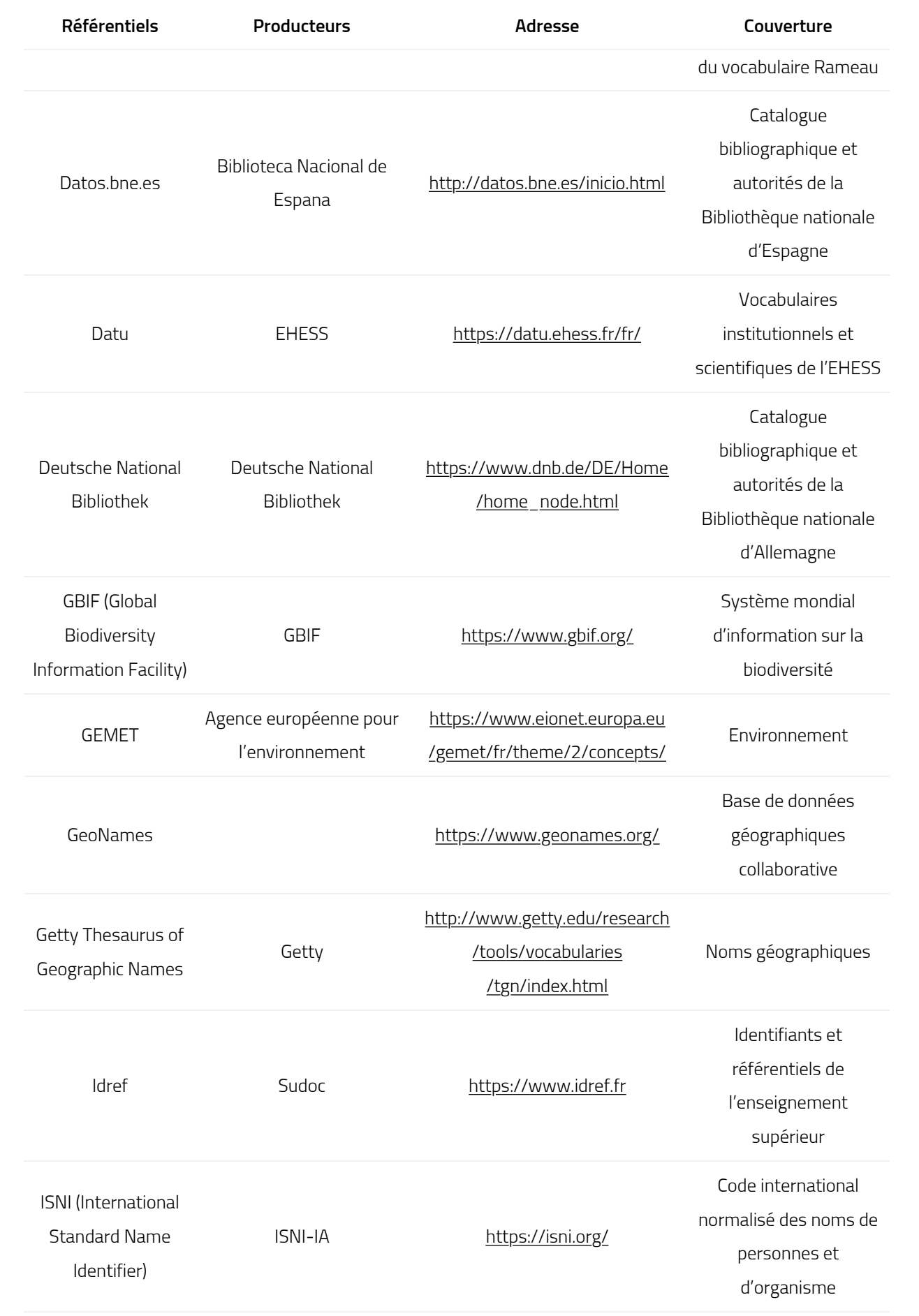

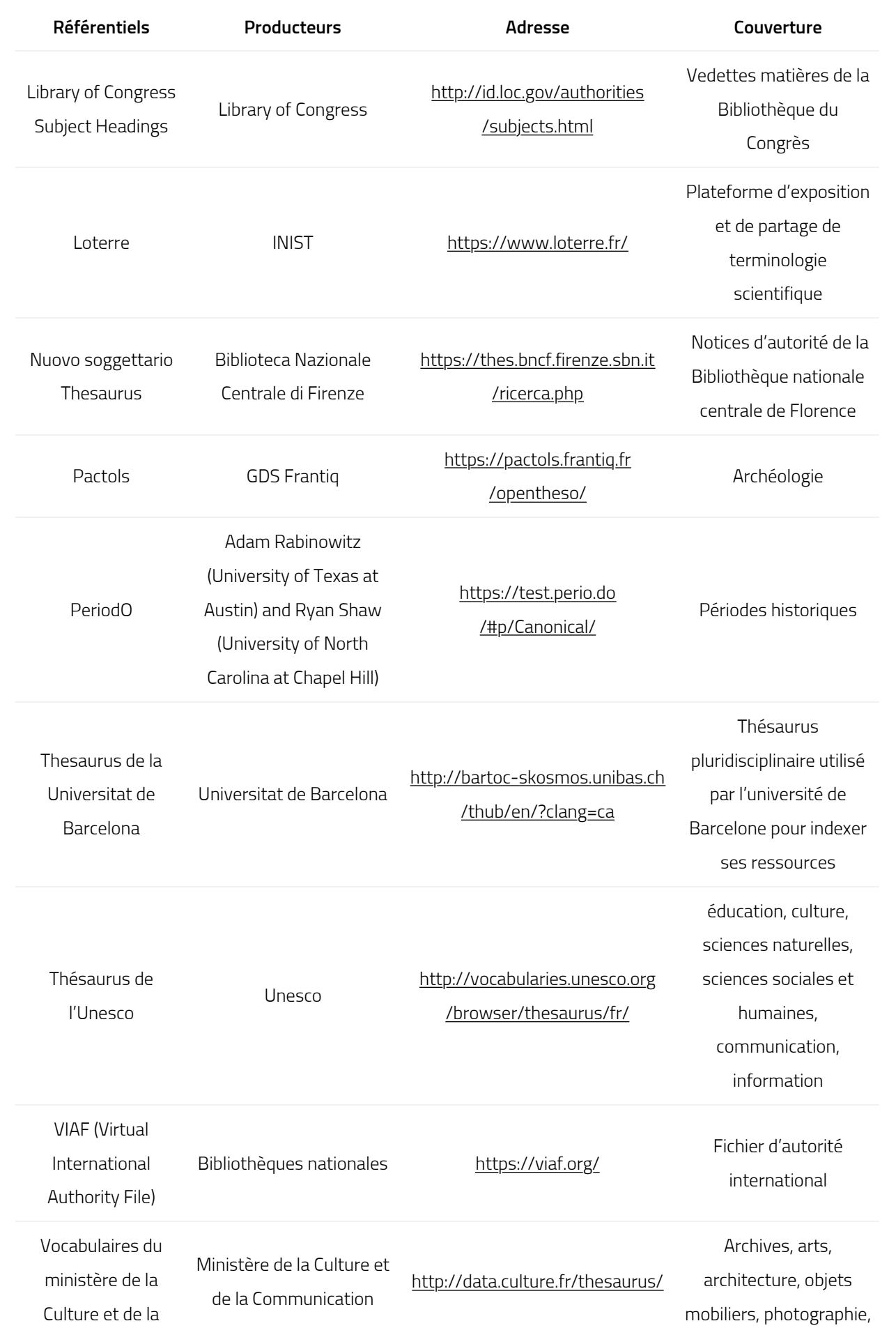

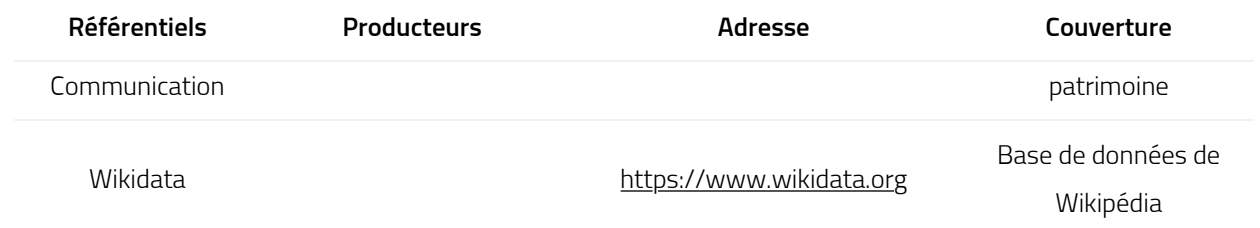

SKOS Datasets :<https://www.w3.org/2001/sw/wiki/SKOS/Datasets>

Linked Open Vocabularies :<https://lov.linkeddata.es/dataset/lov>

sameAs :<http://sameas.org/>

#### ▪ **Les types d'équivalence du modèle SKOS**

Le modèle SKOS propose cinq types d'équivalence :

- **skos:exactMatch** : équivalence exacte entre deux concepts.
- **skos: closeMatch** : équivalence approximative ou partielle entre deux concepts.
- **skos:broadMatch :** lien d'alignement générique entre deux concepts.
- **<A> skos:broadMatch <B>** : B est plus générique que A.
- **skos:narrowMatch** : lien d'alignement spécifique entre deux concepts.
- **<A> skos:narrowMatch <B>** : B est plus spécifique que A.
- **skos:relatedMatch** : lien d'alignement associatif entre deux concepts.

#### **Aligner automatiquement des concepts avec Opentheso**

▪ **L'alignement automatique**

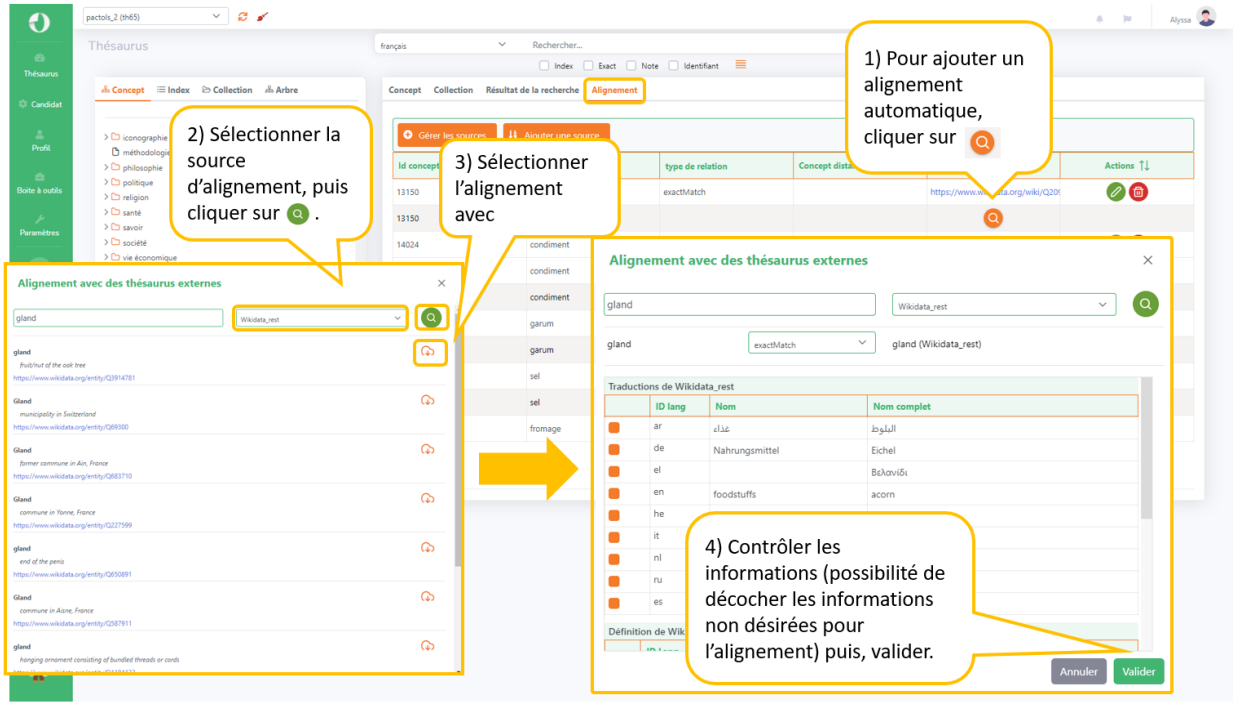

*Ajouter un alignement automatique*

▪ **Sélection des référentiels externes auxquels s'interconnecter**

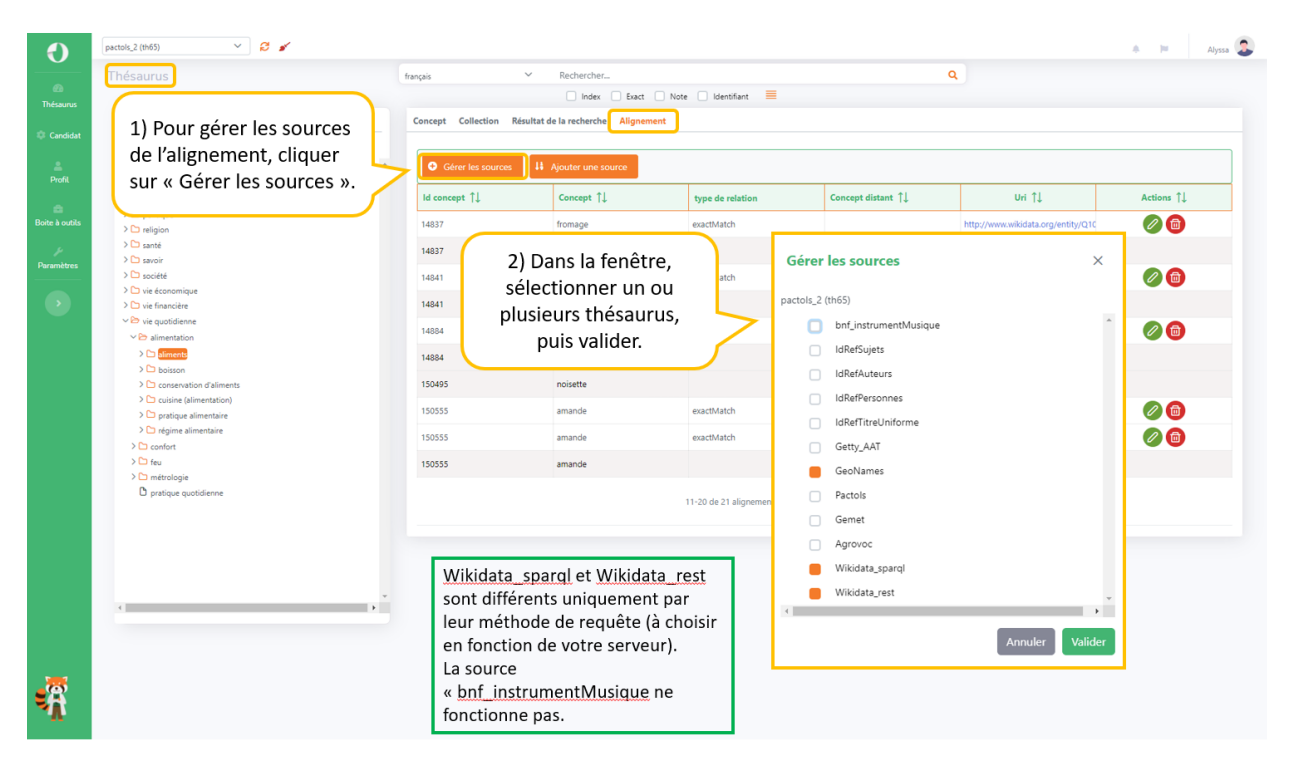

*Gérer les sources d'alignement automatique*

▪ **Ajouter un thésaurus construit sous Opentheso**

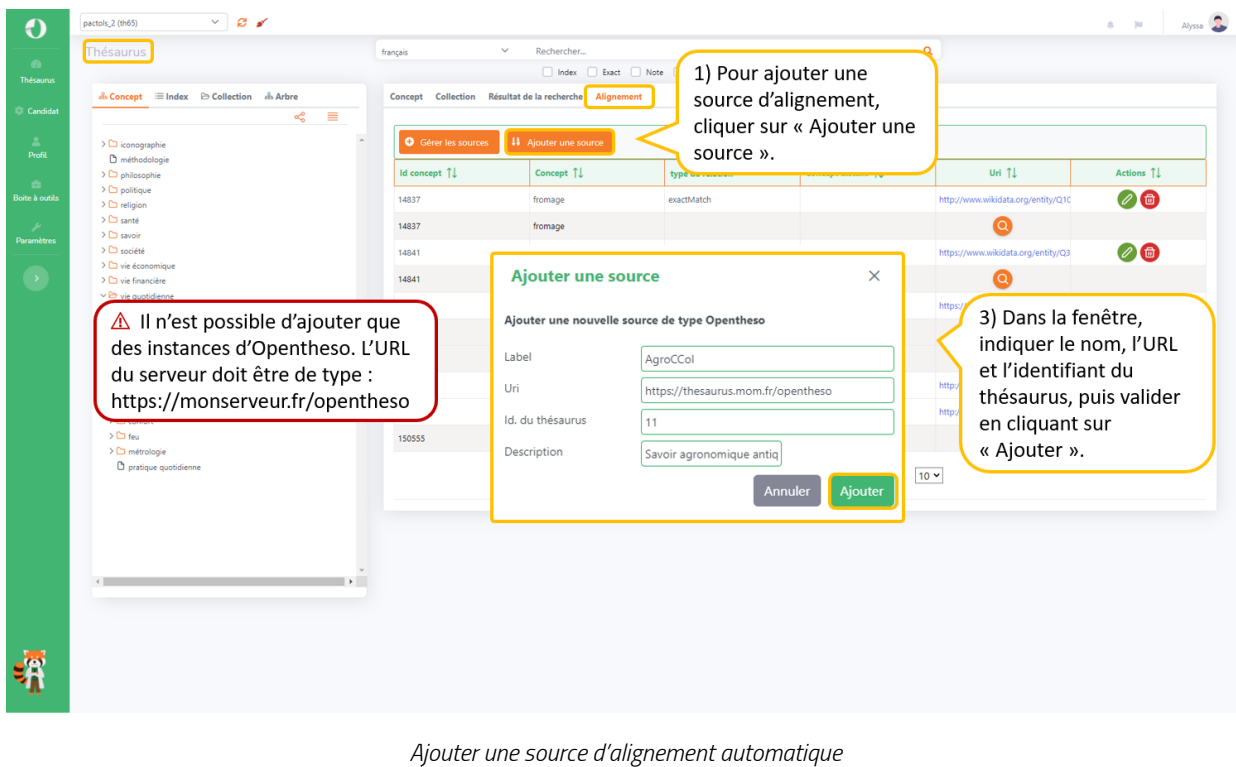

▪ **Enrichir ses données avec Wikidata**

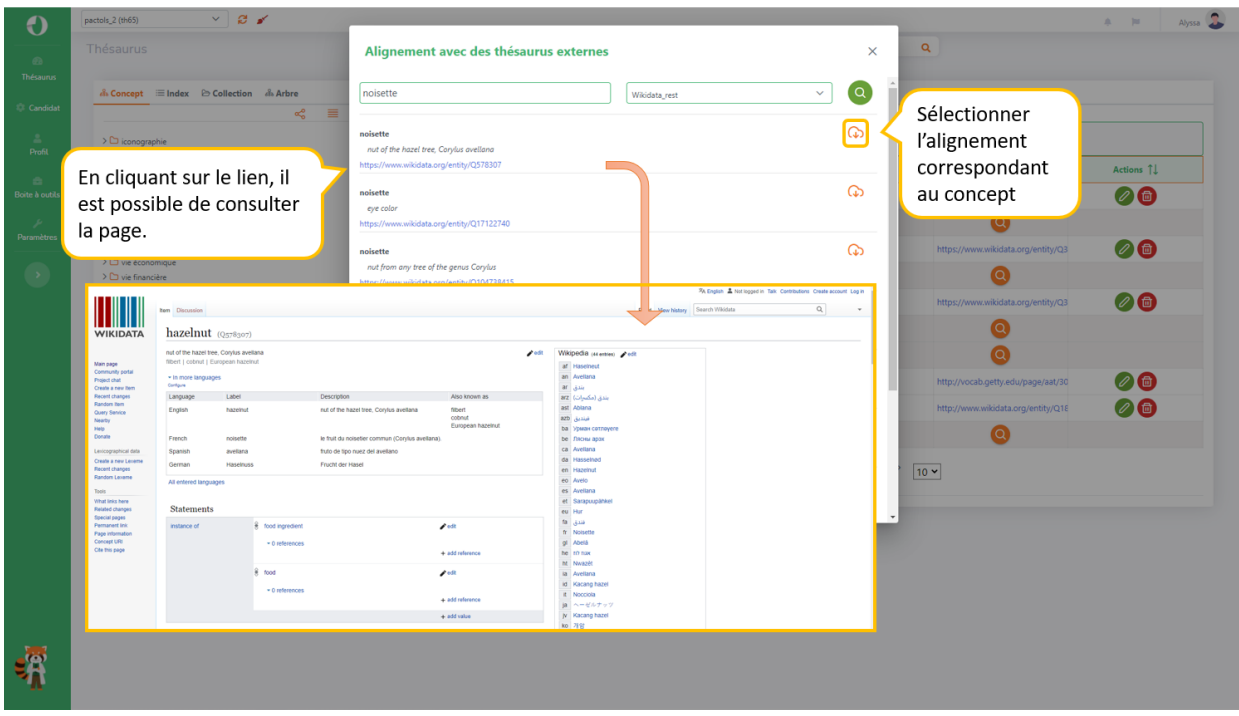

*Alignement automatique avec Wikidata – sélectionner l'alignement*

![](_page_10_Picture_28.jpeg)

*Alignement automatique avec Wikidata – sélection du type d'alignement et des données*

![](_page_10_Picture_29.jpeg)

*Enrichissement d'un concept*

**Aligner manuellement des concepts dans Opentheso**

![](_page_11_Picture_71.jpeg)

sélectionner un type d'équivalence, et indiquer l'URI du concept à aligner et le système d'information dont ce concept est issu, puis valider.

3) Dans la fenêtre,

*Les alignements sont bâtis sur les identifiants (URI) des concepts.*

▪ **Modifier un alignement**

**Searly Matulière** 

Le concept de condiment

américaine du Congrès

est identifié par un URI

uniforme de ressource).

à la Bibliothèque

(Uniform Resource

Identifier, identifiant

![](_page_12_Picture_34.jpeg)

*Modifier un alignement manuel*

## ▪ **Supprimer un alignement**

![](_page_12_Picture_35.jpeg)

*Supprimer un alignement manuel*

# **Les coordonnées géographiques**

Les coordonnées géographiques sont exprimées en degrés décimaux.

#### ▪ **Ajouter ou modifier des coordonnées géographiques**

![](_page_13_Picture_4.jpeg)

*Ajouter des coordonnées géographiques*

### ▪ **Supprimer des coordonnées géographiques**

![](_page_13_Picture_111.jpeg)

Citer cet article : « Consolider et enrichir ses données avec les alignements », par Emmanuelle Perrin. Publié sur *Opentheso* le 28/09/2020. Lien : [https://opentheso.hypotheses.org/52.](https://opentheso.hypotheses.org/52)

# **Bibliographie**

Angjeli, Anila et Isaac, Antoine, « Web sémantique et interopérabilité des vocabulaires : une expérimentation dans le domaine des enluminures », *World Library And Information Congress: 74th IFLA General Conference And Council*, 2008 [[Lire en ligne\]](https://hal-bnf.archives-ouvertes.fr/hal-00876135).

ATHENA et Linked Heritage, *Votre terminologie comme élément du web sémantique : Recommandations de conception et de management*, s.d. [\[Lire en ligne\]](http://www.dedale.info/_objets/medias/autres/votre-terminologie-comme-element-du-web-semantique-fr-713.pdf).

"Autorités, identifiants, entités. L'expansion des référentiels, *Arabesques*, 85, avril-juin 2017 [\[Lire en](https://publications-prairial.fr/arabesques/index.php?id=201) [ligne\]](https://publications-prairial.fr/arabesques/index.php?id=201).

Bermès, Emmanuelle, *Le Web sémantique en bibliothèque*, Bibliothèques, Paris, 2013 [[Lire en ligne\]](https://www.cairn.info/le-web-semantique-en-bibliotheque--9782765414179.htm) .

Isaac, Antoine, "Les Référentiels : typologie et interopérabilité", in INRIA, *Le Document numérique à l'heure du web de données*, ADBS, 2012, p85-104 [\[Lire en ligne\]](https://hal.inria.fr/hal-00740282v1).

Zeng, Marcia Lei, « Interoperability », *Isko Encyclopedia of Knowledge Organisation*, 46, 2, 2019, p. 122-146 [[Lire en ligne\]](https://www.isko.org/cyclo/interoperability).

![](_page_14_Picture_10.jpeg)

Rechercher dans OpenEdition Search Vous allez être redirigé vers OpenEdition Search Expression ou mot-clé

Dans tout OpenEdition

**O** Dans Opentheso

Rechercher